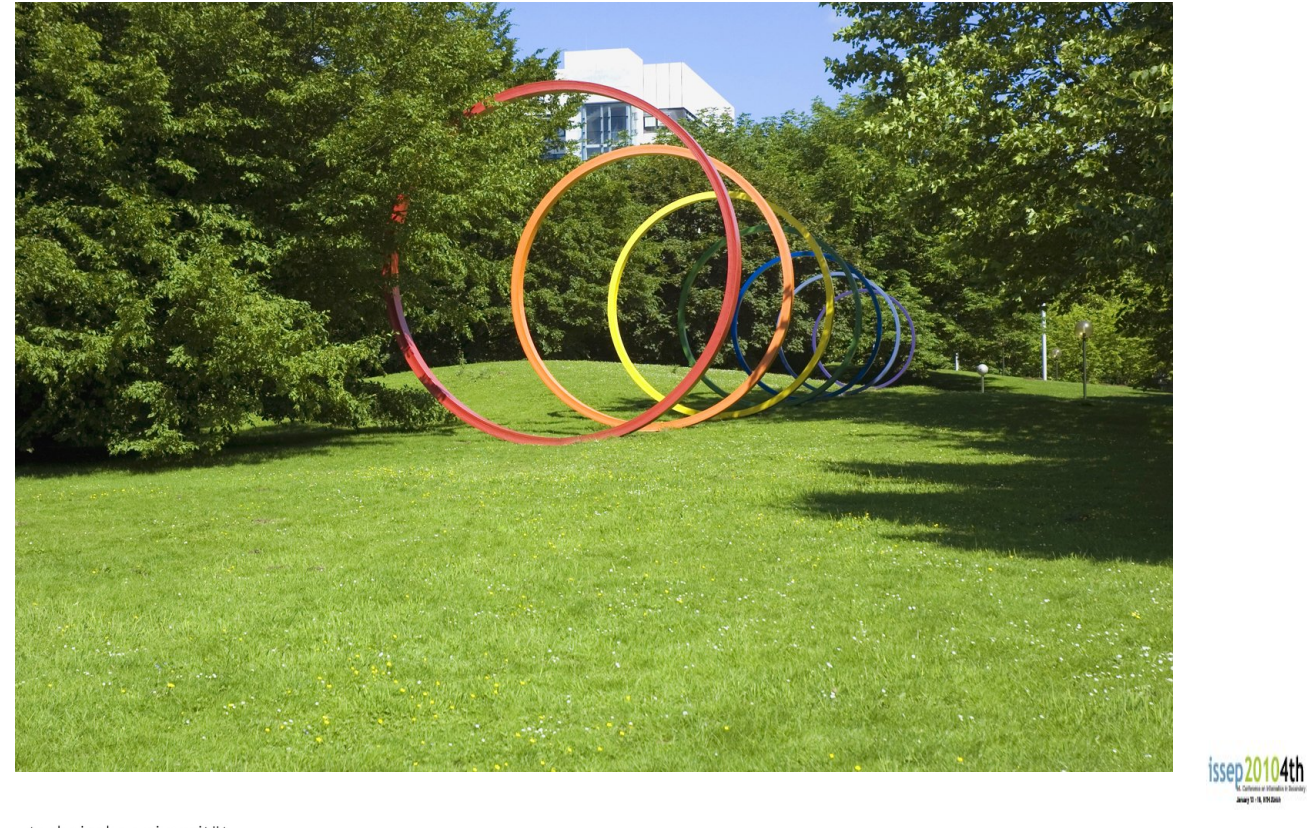

technische universität

Arno Pasternak Kryptologie im Informatikunterricht der Sekundarstufe I (1/38)

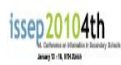

Kryptologie im Informatikunterricht der Sekundarstufe I

Arno Pasternak Fritz-Steinhoff-Gesamtschule Hagen TU Dortmund, Fakultät für Informatik

1. Schweizer Tag für Informatikunterricht \*\* 15. Januar 2010

### Inhaltsverzeichnis

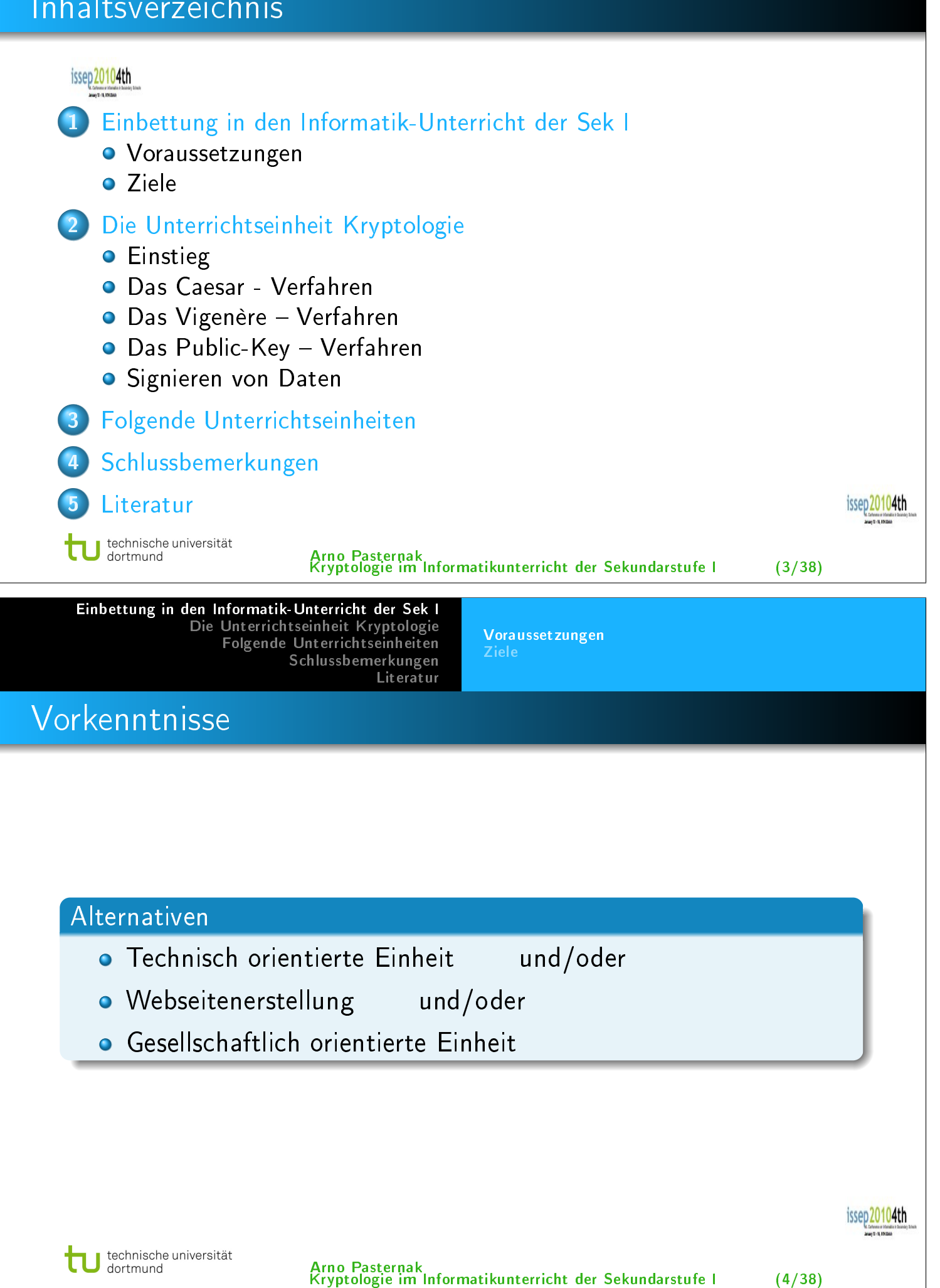

Voraussetzungen Ziele

### Alternative Vorkenntnisse

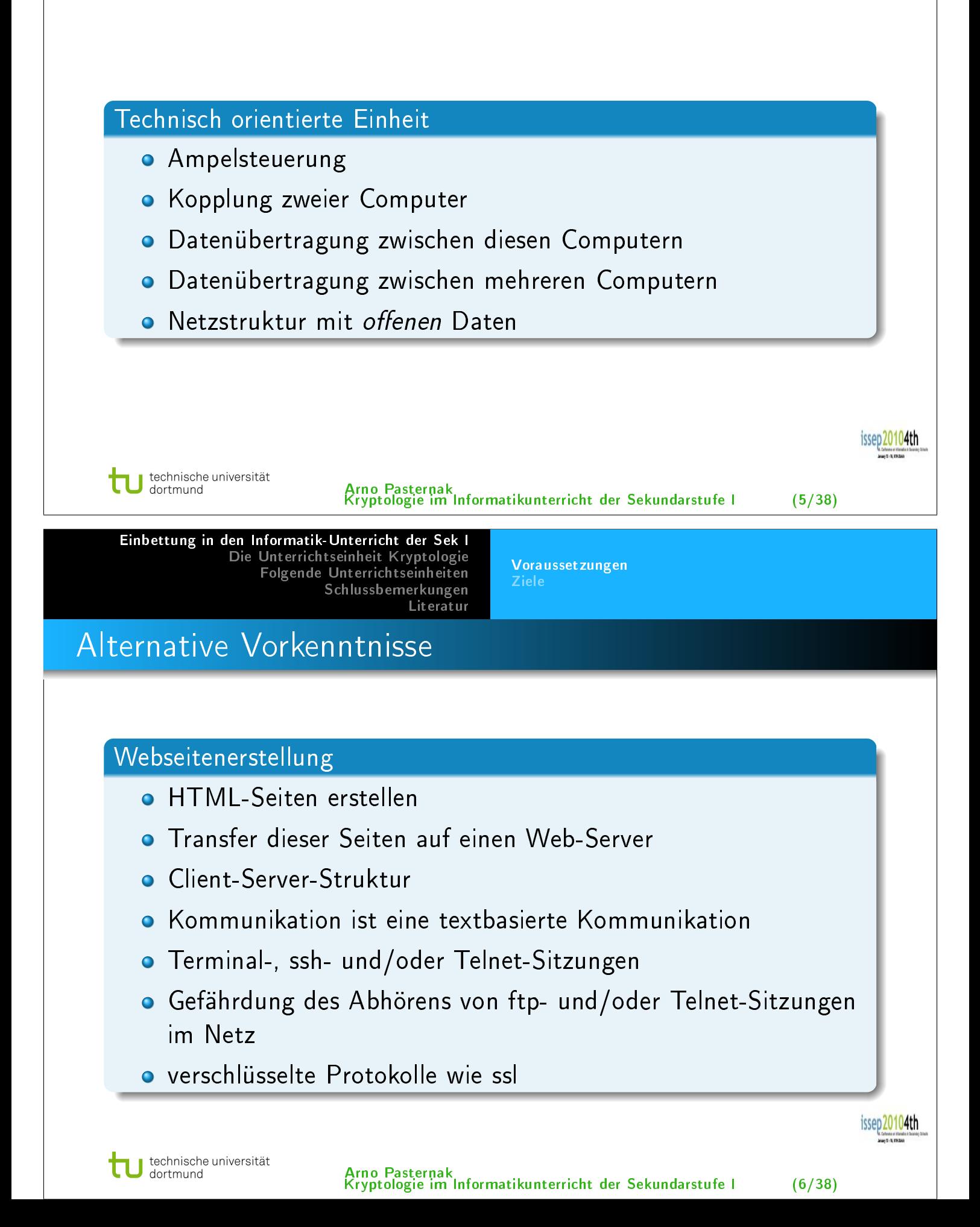

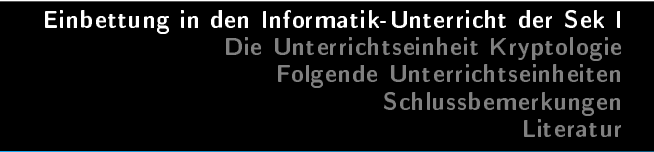

Voraussetzungen Ziele

### Alternative Vorkenntnisse

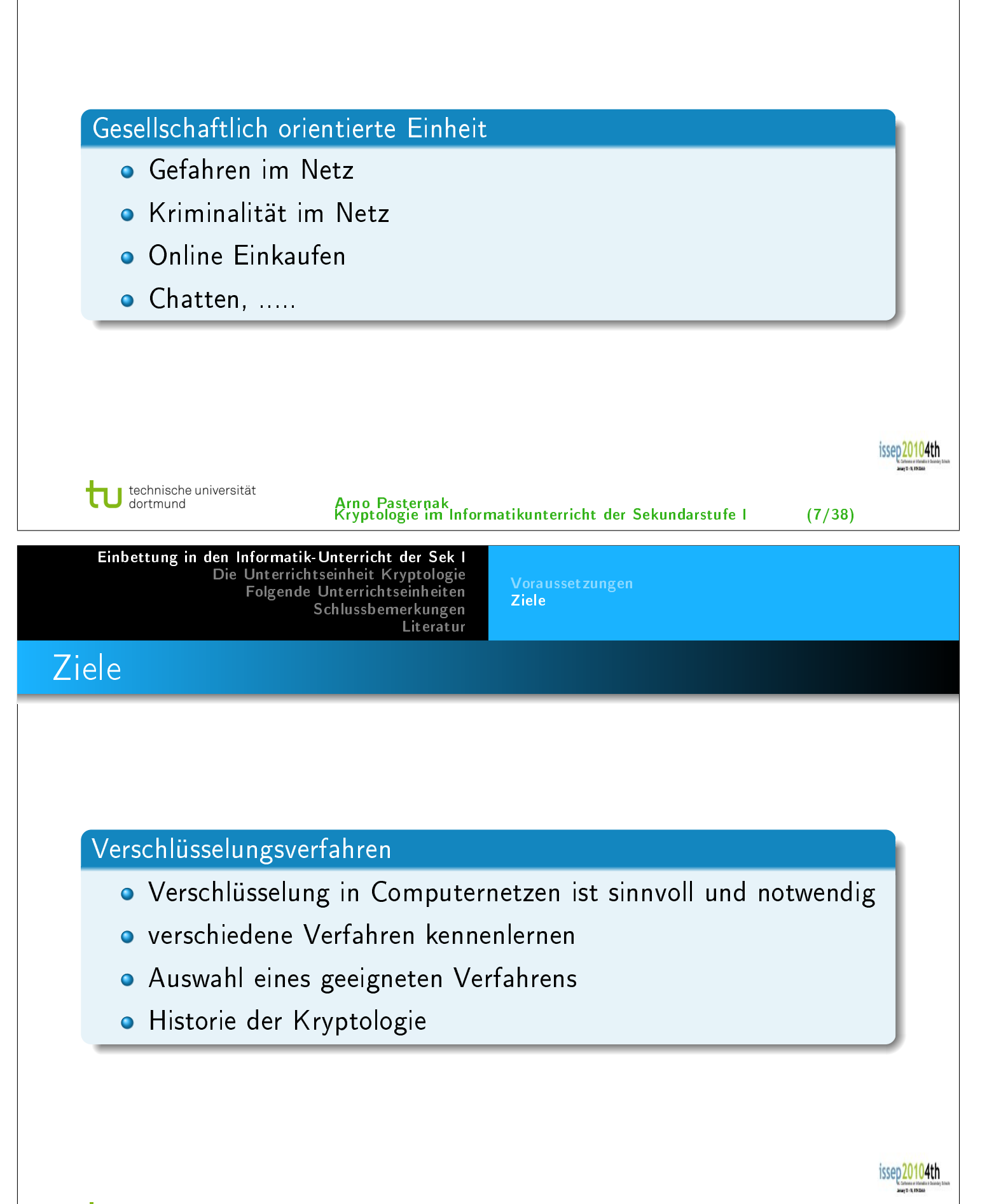

Ziele

### Ziele

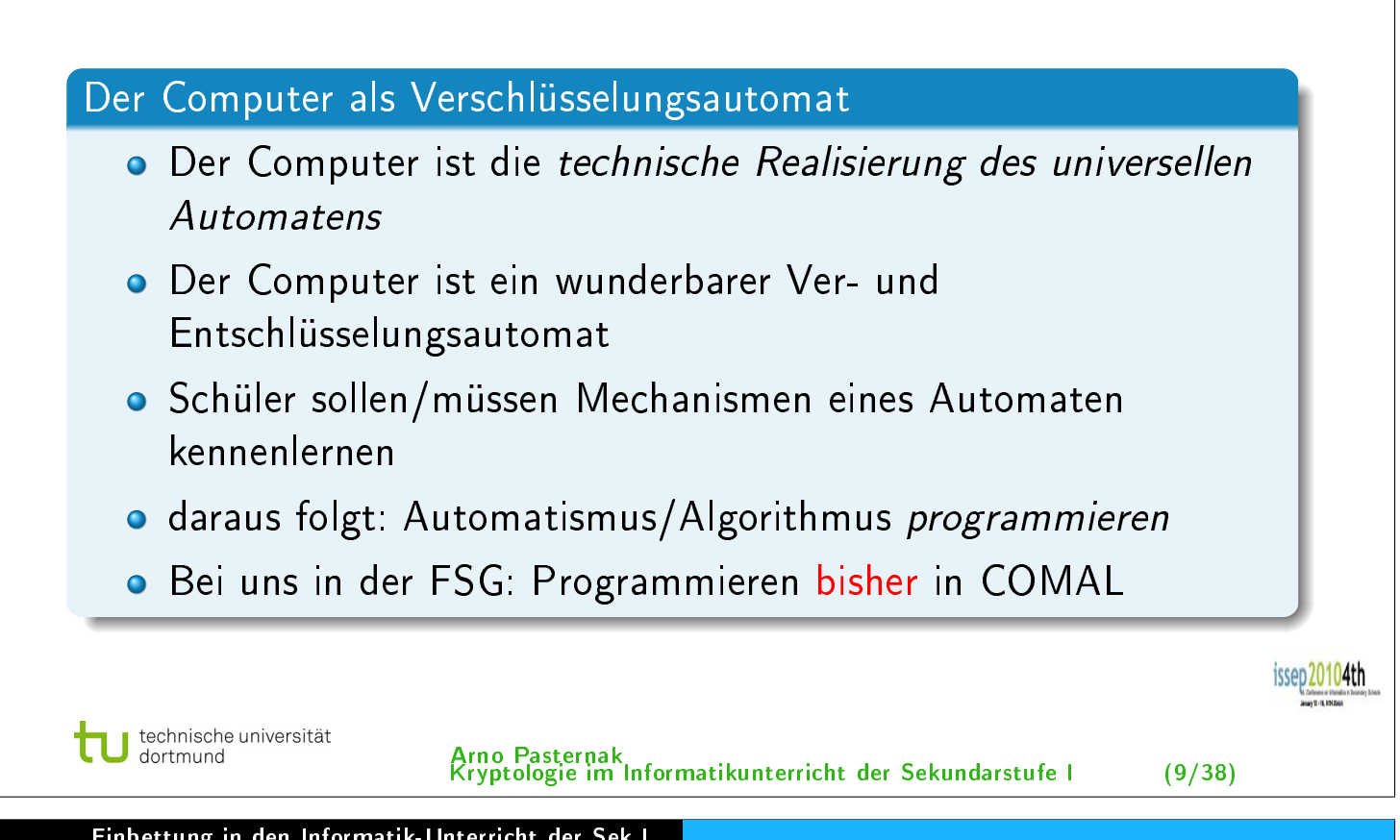

Einbettung in den Informatik-Unterricht der Sek I Die Unterrichtseinheit Kryptologie

Folgende Unterrichtseinheiten Schlussbemerkungen Literatur

Ziele

### Programmiersprache

#### **COMAL**

- 70-Jahre: B. Christensen in Dänemark entwickelt didaktische Schulsprache COMAL für die Sekundarstufe I
- leider keine Weiterentwicklung

### Tcl/Tk

- 80-Jahre: John K. Ousterhout entwickelt Skriptsprache Tcl/Tk mit text- und grafikbasierter Ein- und Ausgabe
- (relativ) einfach zu erlernen, obwohl nicht didaktisch geprägt
- etwas ungewöhnliche Syntax (für erfahrene Programmierer)
- auf "allen" Systemen kostenlos zu erhalten
- grosse Entwicklergemeinde

#### Jede andere Sprache ist natürlich prinzipiell auch verwendbar!

20104th

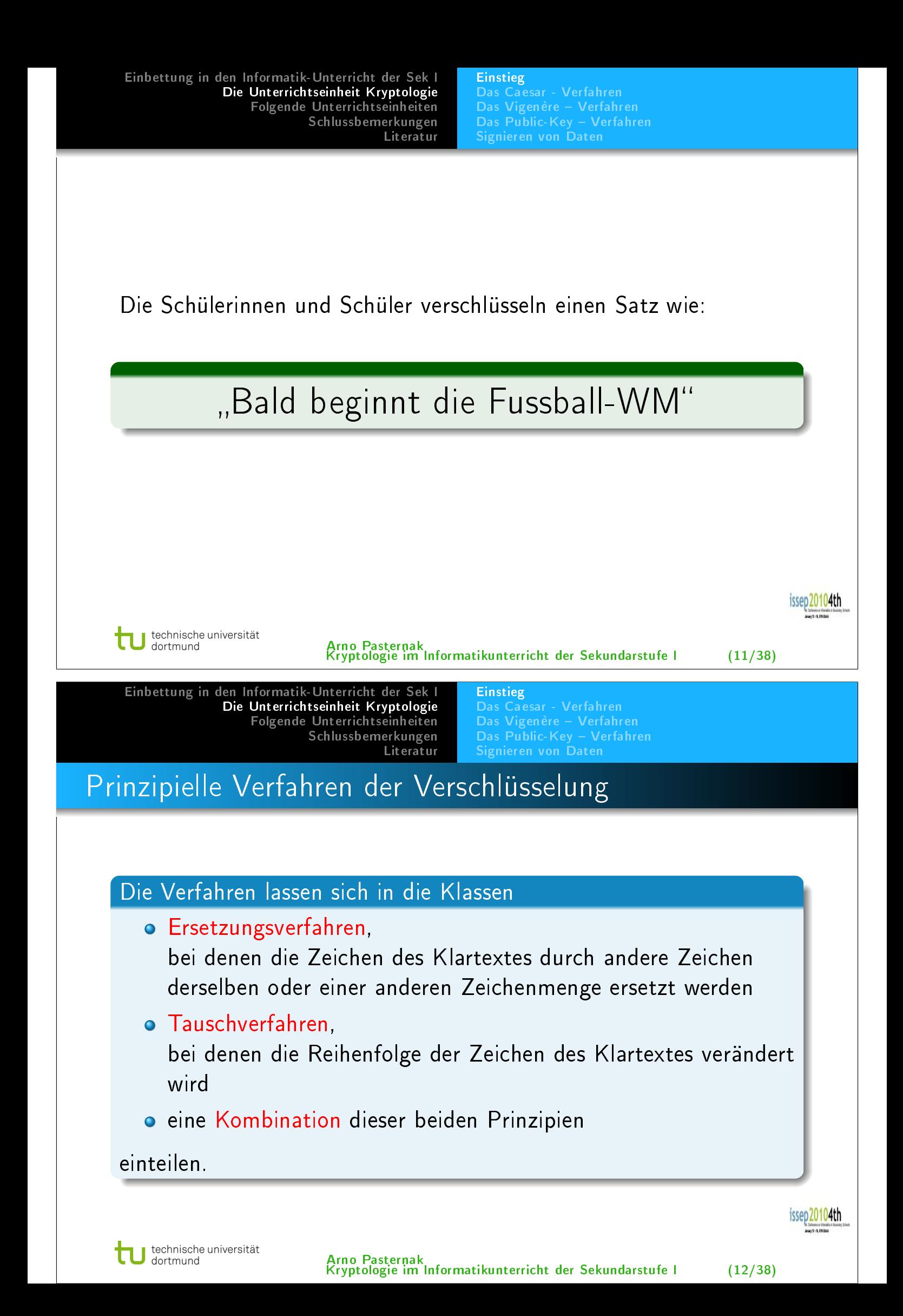

Einstieg Das Caesar - Verfahren Das Vigenère Verfahren Das Public-Key - Verfahren Signieren von Daten

### Mögliche Probleme bei den Verfahren der Schüler

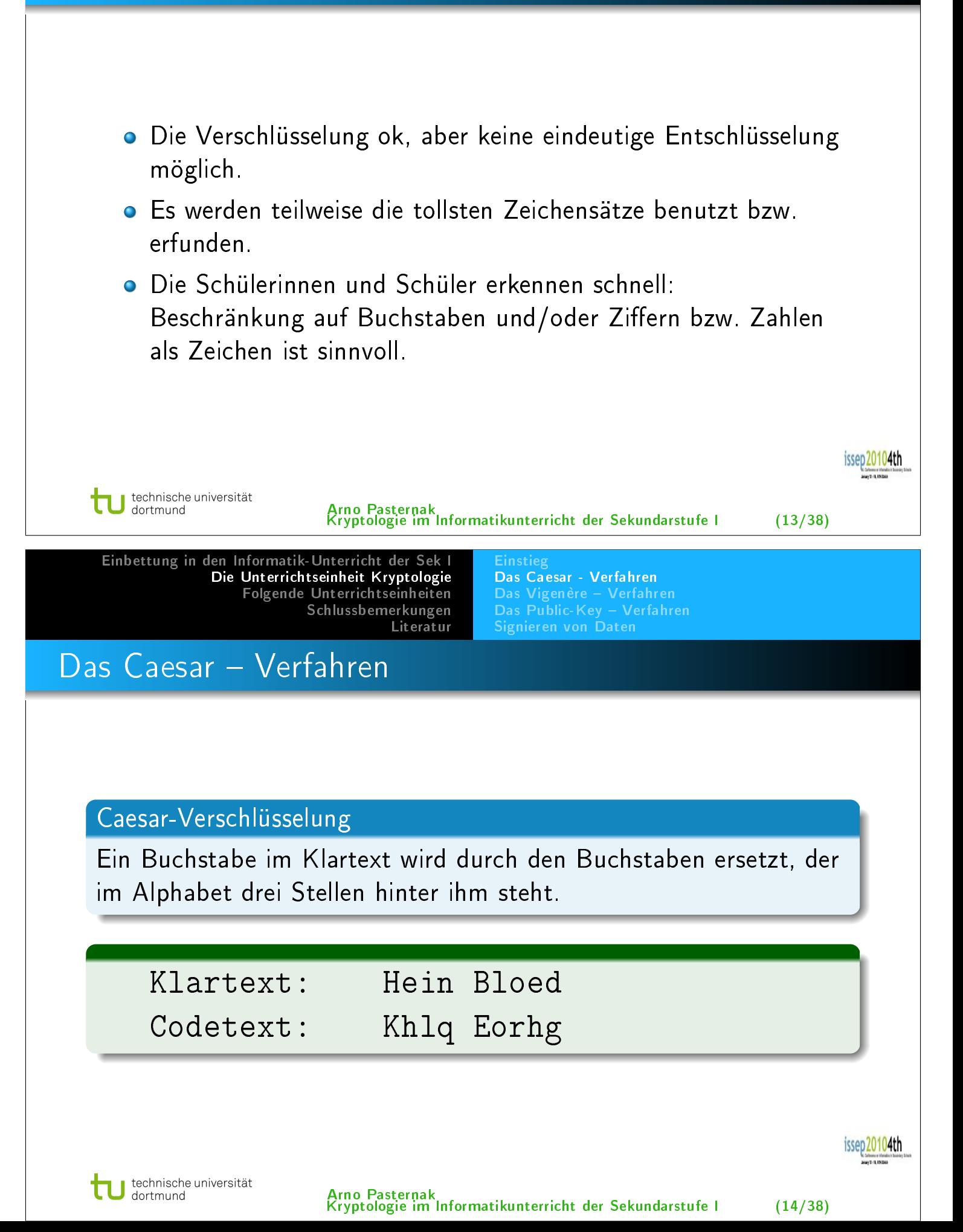

Einstieg Das Caesar - Verfahren Das Vigenère Verfahren Das Public-Key - Verfahren

#### Tcl - Programmtext: Verschlüsselung nach Caesar

```
proc caesar verschluesseln {} {
  global satz
  set stelle 0
  set verschluesselter satz ""
  set laenge \lceil string length \$satz\vertwhile \{\stelle \langle $laenge} \{set zeichen [string index $satz $stelle]
     scan $ zeichen %c asciizahlset a sciizahl \lceil \text{expr} \ \ \text{\$a} \ \text{sc} \text{iz} \ \text{all} \ + \ 3 \rceilset zeichen [format \%c sasciizahl]
     set verschluesselter satz $verschluesselter satz$zeichen
     set stelle \lceil \text{expr} \rceil stelle +1 \rceil}
  set satz $verschluesselter satz
                                                                                        0104th
   }
  technische universität<br>dortmund
                          Arno Pasternak
Kryptologie im Informatikunterricht der Sekundarstufe I (15/38)
```
Einbettung in den Informatik-Unterricht der Sek I Die Unterrichtseinheit Kryptologie Folgende Unterrichtseinheiten Schlussbemerkungen Literatur

Einstieg Das Caesar - Verfahren Das Vigenère Verfahren Das Public-Key - Verfahren

#### Tcl – Programmtext: Entschlüsselung nach Caesar

```
proc caesar entschluesseln {} {
  global satz
  set stelle 0
  set entschluesselter satz ""
  set laenge \left\lceil \text{string length } \$ \text{satz} \right\rceilwhile \{\$\stelle \langle \$laenge} \{set zeichen [string index $satz $stelle]
     scan $zeichen %c asciizahl
     set a sciizahl \lceil \text{expr} \ \ \text{\$a} \ \text{sc} \text{is} \ \text{all} \ -3 \rceilset zeichen [format %c $asciizahl]
     set entschluesselter satz $entschluesselter satz$zeichen
     set stelle \lceil \text{expr} \rceil stelle +1 \rceil}
  set satz $entschluesselter satz
                                                                                        0104th
   }
  technische universität
                          Arno Pasternak
   dortmund
                          Kryptologie im Informatikunterricht der Sekundarstufe I (16/38)
```
Einstieg Das Caesar - Verfahren Das Vigenère Verfahren Das Public-Key - Verfahren Signieren von Daten

### Tauglichkeit des Caesar Verfahrens

Gesucht ist (ohne Hilfe des Computers) der Klartext des Satzes

### T]S[XRW/Xbc/^bcTa]=

#### Telefonjoker gefällig?

=⇒ Wie lautet denn nun der Klartext? So ohne ist das also nicht! (für Schüler und/oder ....)

technische universität<br>dortmund

Arno Pasternak Kryptologie im Informatikunterricht der Sekundarstufe I (17/38)

issep20104th

Einbettung in den Informatik-Unterricht der Sek I Die Unterrichtseinheit Kryptologie Folgende Unterrichtseinheiten Schlussbemerkungen Literatur

Einstieg Das Caesar - Verfahren Das Vigenère Verfahren Das Public-Key - Verfahren Signieren von Daten

### Tauglichkeit des Caesar Verfahrens

#### per Automat (sofort!??)

### ENDLICH IST OSTERN.

issep20104th

Einstieg Das Caesar - Verfahren Das Vigenère Verfahren Das Public-Key - Verfahren Signieren von Daten

#### Das Caesar - Verfahren im 'SMS-System'

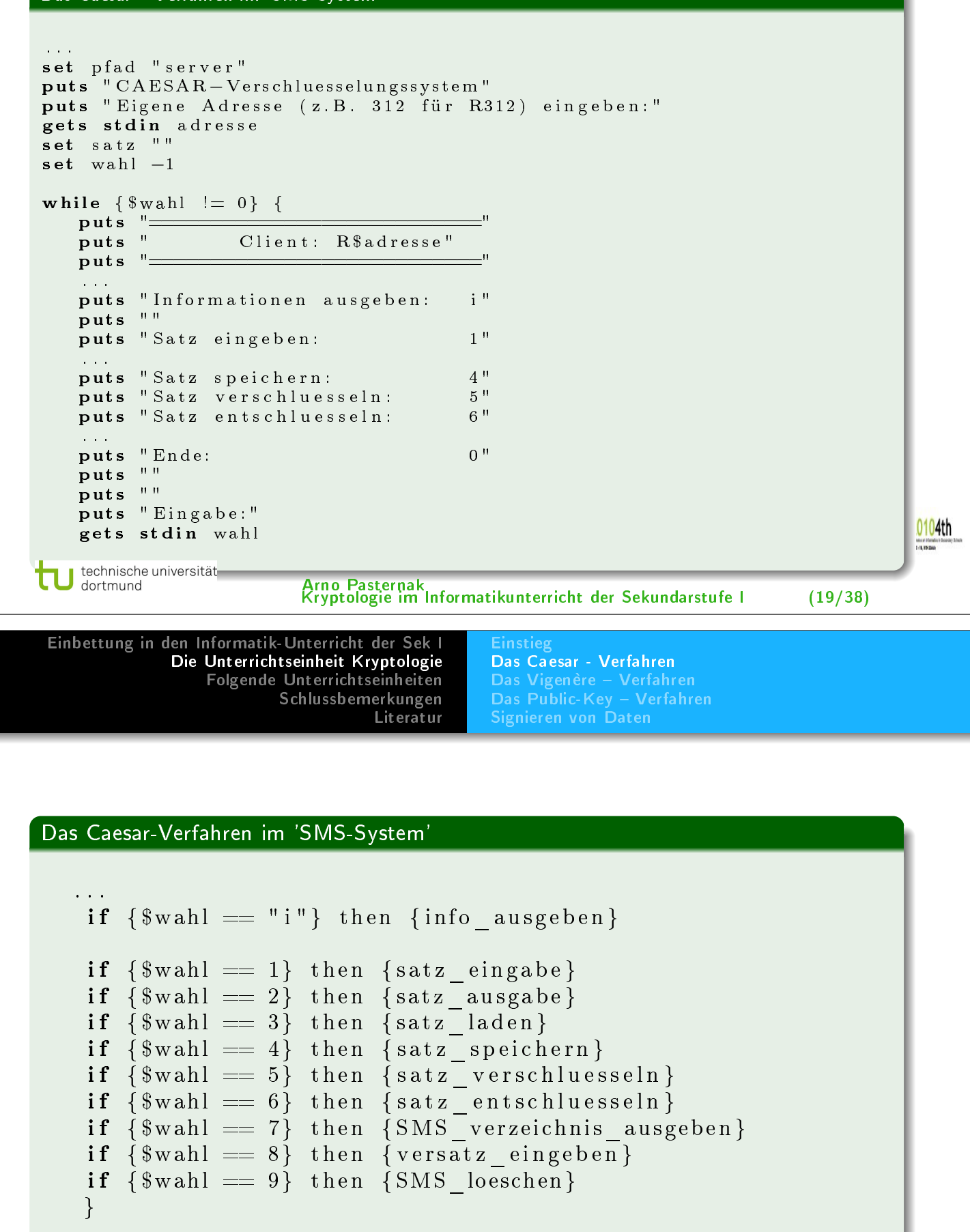

technische universität<br>dortmund

Arno Pasternak Kryptologie im Informatikunterricht der Sekundarstufe I (20/38)

issep20104th

Einstieg Das Caesar - Verfahren Das Vigenère Verfahren Das Public-Key - Verfahren Signieren von Daten

### Screenshot des 'SMS-Systems'

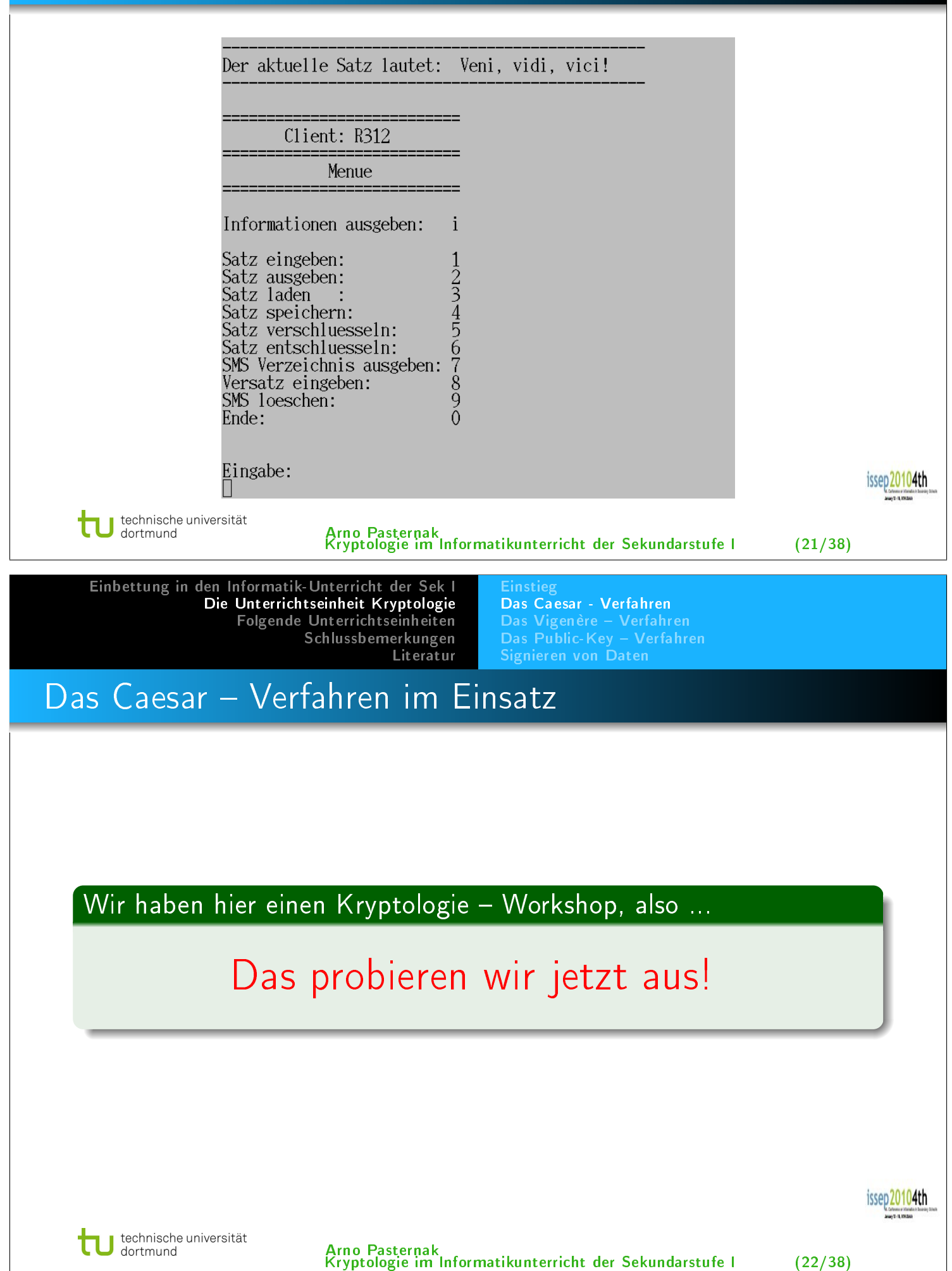

Einstieg Das Vigenère Verfahren Das Public-Key - Verfahren Signieren von Daten

### Das Vigenère Verfahren

#### Vigenère Verschlüsselung

Dieses Verfahren wird Blaise de Vigenère (1523-1596) zugeschrieben:

Statt einer regelmässigen Verschiebung wie bei Caesar wird die Ersetzung in Abhängigkeit von einem Codewort durchgeführt.

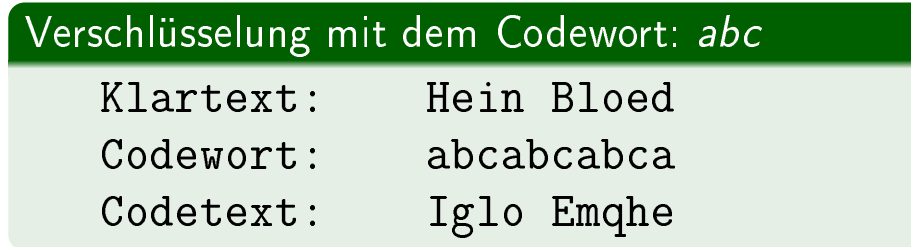

technische universität<br>J dortmund

Arno Pasternak Kryptologie im Informatikunterricht der Sekundarstufe I (23/38)

issep20104th

#### Tcl – Programmtext: Verschlüsselung nach *Vigenère* proc vigenere verschluesseln  $\{\}$  { . . . . while  $\{\$\$ stelle  $\langle$   $\$$ laenge}  $\{$ set zeichen [string index \$satz \$stelle]  $scan$   $% *z* eichen$   $% *c* as ciizah$  $set$  verschluesselungszeichen [string index \$codewort \$codewortstelle] scan \$verschluesselungszeichen %c verschluesselungszahl  $\texttt{set}$  verschluesselungszahl [ expr \$ v e r s c h l u e s s e l u n g s z a h l −64 ] set a sciizahl  $\lceil \text{expr} \ \$$ asciizahl +  $\$$ verschluesselungszahl]

```
set zeichen [format \%c $asciizahl]
set verschluesselter satz $verschluesselter satz$zeichen
```

```
set stelle \left[\text{expr} \space \$ \text{stelle} + 1\right]set codewortstelle [expr %codewortstelle +1]if \{$codewortstelle == $codewortlaenge} {
     set codewortstelle 0
     }
}
```

```
set satz $verschluesselter satz
```
}

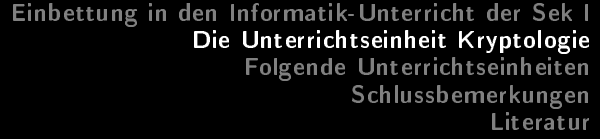

Einstieg Das Caesar - Verfahren Das Vigenère Verfahren Das Public-Key - Verfahren Signieren von Daten

## Screenshot des 'SMS-Systems'

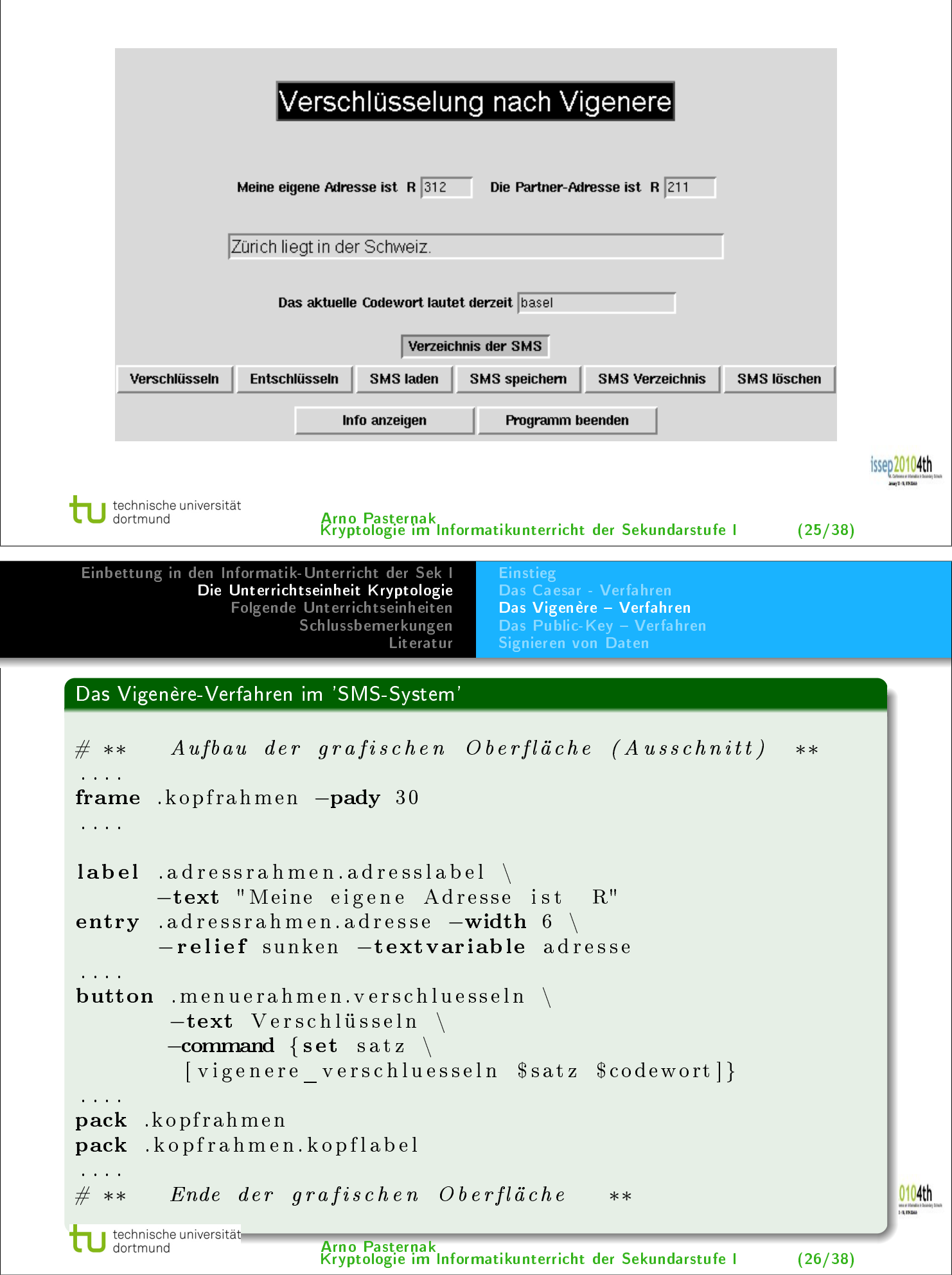

Einstieg Das Caesar - Verfahren Das Vigenère Verfahren Das Public-Key - Verfahren Signieren von Daten

### Das Public-Key - Verfahren

#### Public-Key - Verschlüsselung

Die Schwächen des Vigenère-Verfahrens für die Massen-Kommunikation werden durch das Public-Key-Verfahren ausgeglichen:

Idee: Zwei Schlüssel sind nötig

technische universität J technisch<br>J dortmund

Arno Pasternak Kryptologie im Informatikunterricht der Sekundarstufe I (27/38)

issep 20104th

Einbettung in den Informatik-Unterricht der Sek I Die Unterrichtseinheit Kryptologie Folgende Unterrichtseinheiten Schlussbemerkungen Literatur

Einstieg Das Caesar - Verfahren Das Vigenère Verfahren Das Public-Key - Verfahren Signieren von Daten

### Das Public-Key - Verfahren

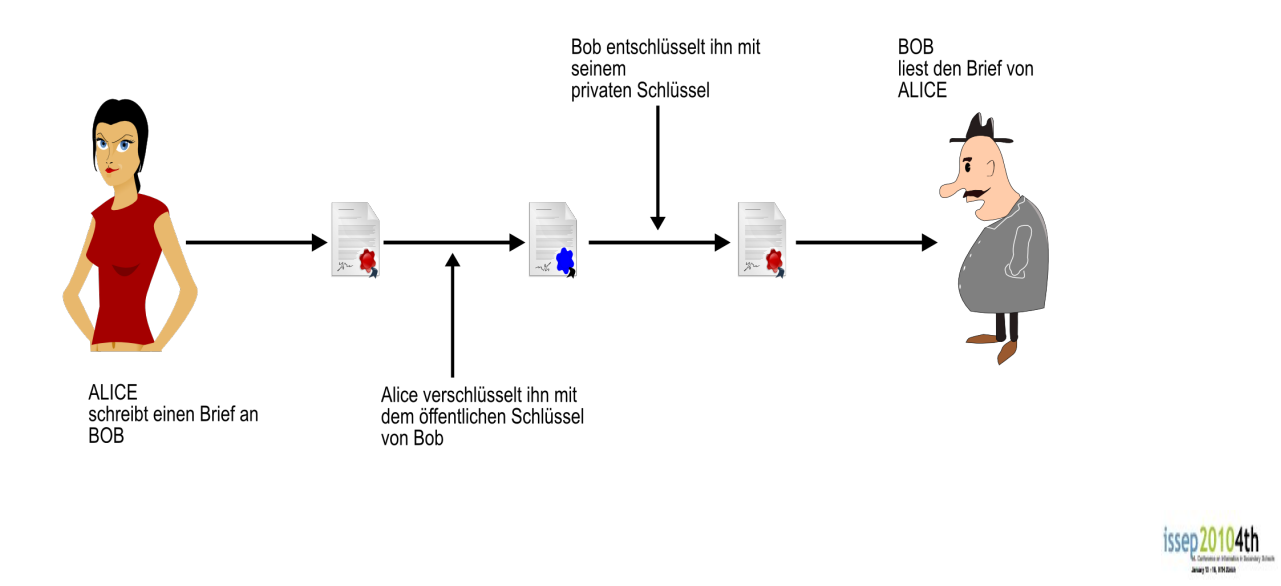

Arno Pasternak Kryptologie im Informatikunterricht der Sekundarstufe I (28/38)

Einstieg Das Caesar - Verfahren Das Vigenère Verfahren Das Public-Key - Verfahren Signieren von Daten

### Das Public-Key - Verfahren

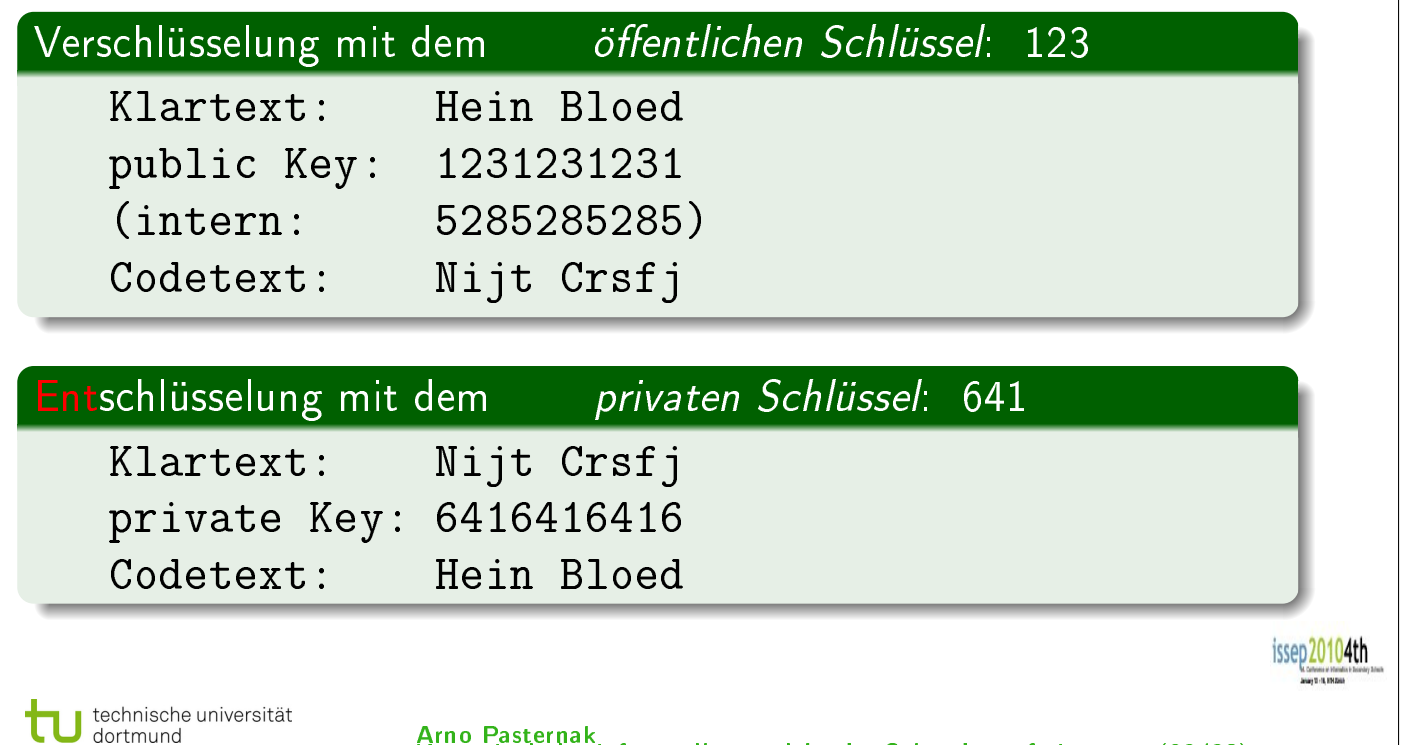

Arno Pasternak Kryptologie im Informatikunterricht der Sekundarstufe I (29/38)

### Tcl - Programmtext: Public-Key - Verschlüsselung (Teil I)

```
proc public _ key _ verschluesseln {} {
  global satz
  global schluessel
  set internercode 528
  set stelle 0
  set codestelle 0
  set internercodestelle 0
  set verschluesselter satz ""
  set laenge [string length $satz]
  set codelaenge [string length $ schluessel]
  set internercodelaenge [string length $internercode]
  while \{\$\stelle \langle \$laenge} \{set zeichen [string index $satz $stelle]
    . . . .
     . . . .
    if {$interner codes telle = $internercode| \{} {
        set internercodestelle 0
        }
    }
  set satz $verschluesselter satz
  }
```

```
Tcl - Programmtext: Public-Key - Verschlüsselung (Teil II)
  while \{ $stelle \langle $laenge} \{set zeichen [string index $satz $stelle]
    scan $zeichen %c asciizahl
    set codezahlzeichen [string index $schluessel $codestelle]
    scan $ codezah lzeichen %c codezah l
    set codezahl [expr $ codezahl -48]
    set internercodezahlzeichen
         [string index $internercode $internercodestelle]
    scan $ interner codezah lzeichen %c interner codezahl
    set internercodezahl [expr $internercodezahl -48]
     {\tt set} summencodezahl [{\tt expr} \${\tt codezahl} + \${\tt internercodezaldl}]\textbf{if} \hspace{0.2cm} \Set{\text{\$summmencodezahl$}} > \hspace{0.2cm} 9 \} \hspace{0.2cm} \Set{}set summencodezahl [expr $summencodezahl - 10]
        }
    \texttt{set} asciizahl [\texttt{expr} \$asciizahl + \$summencodezahl]
    set zeichen [format %c $asciizahl]
    set verschluesselter satz $verschluesselter satz $zeichen
    set stelle \left[\text{expr} $stelle + 1]
    set \overline{\text{codestelle}} [\exp \text{scodestelle} +1]
    set internercodestelle [expr $internercodestelle +1]if \{ $codestelle =  $codelaenge} \{set codestelle 0
         }
    if \{ $internercodestelle =  $internercodelaenge } \{set internercodestelle 0
         }
     }
  set satz $verschluesselter satz
  }
```
#### Tcl – Programmtext: Public-Key – Entschlüsselung

```
proc public key ents chluesseln {} {
  global satz
 global schluessel
  set stelle 0
 set codestelle 0
 set entschluesselter satz ""
 set laenge [string length $satz]
 set codelaenge [string length $ schluessel]
  while \{ $stelle \langle $laenge} \{set zeichen [string index $satz $stelle]
   scan $zeichen %c asciizahl
    set codezahlzeichen [string index $schluessel $codestelle]
   scan $ codezah lzeichen %c codezah l
   set codezahl [expr $ codezahl -48]
    set asciizahl [expr $asciizahl - $codezahl]
    set zeichen [format %c $asciizahl]
    set entschluesselter satz $entschluesselter satz$zeichen
    set stelle [expr $stellar + 1]set codestelle [expr % code]if \{$codestelle = $codelaenge} {
        set codestelle 0
        }
    }
  set satz $entschluesselter satz
  }
```
Einstieg Das Caesar - Verfahren Das Vigenère Verfahren Das Public-Key - Verfahren

### Das Public-Key - Verfahren

#### Was erkennen die Schüler?

- Es gibt Verfahren, bei denen zwei Schlüssel notwendig sind: der public key und der private key.
- Die Berechnungsvorschrift ist bekannt: Daher ist es notwendig, dass die Berechnung der Schlüssel sehr aufwändig ist.
- Ein Problem stellt die Erstellung der Schlüsselpaare dar: Es ergibt sich die Notwendigkeit nach Schlüsselerzeugungsstellen oder es muss "Zufallsprinzip" - Systeme geben.

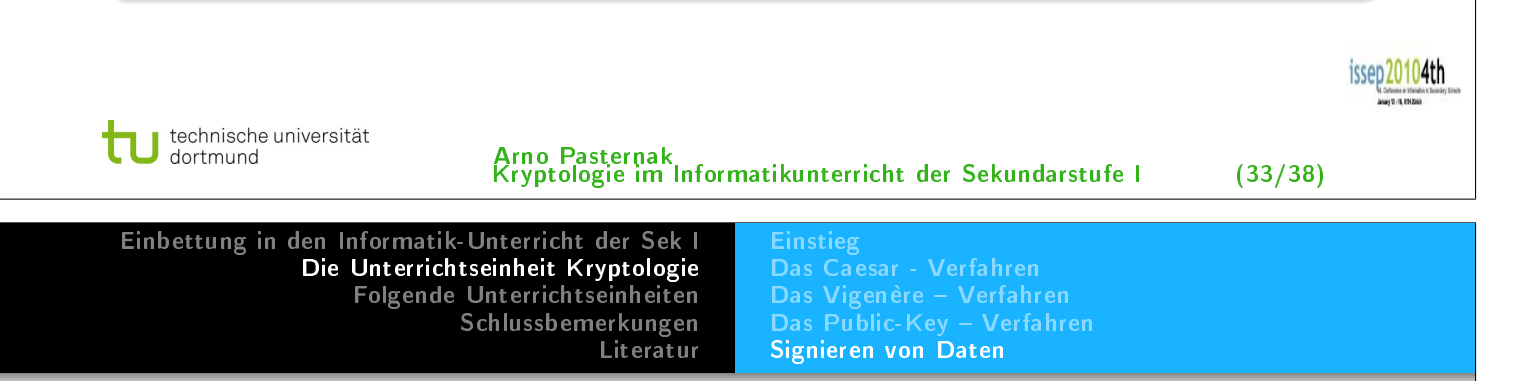

#### Signieren von Daten

Die Authenzität von Nachrichten ist wichtig:

woher weiss ich, dass mein Gegenüber auch der ist, als der er sich auszugibt.

Naheliegend ist nun, das der Klartext zweimal verschlüsselt wird: Zuerst wird der private Schlüssel des Absenders verwendet, dann der öffentliche Schlüssel des Empfängers.

Mit diesem Verfahren ist der Text vom Absender also signiert worden.

PS: Das von uns verwendete Verfahren ist nicht symmetrisch!

Arno Pasternak Kryptologie im Informatikunterricht der Sekundarstufe I (34/38)

issep20104th

Einstieg Das Caesar - Verfahren Das Vigenère Verfahren Das Public-Key - Verfahren Signieren von Daten

### Signieren von Daten

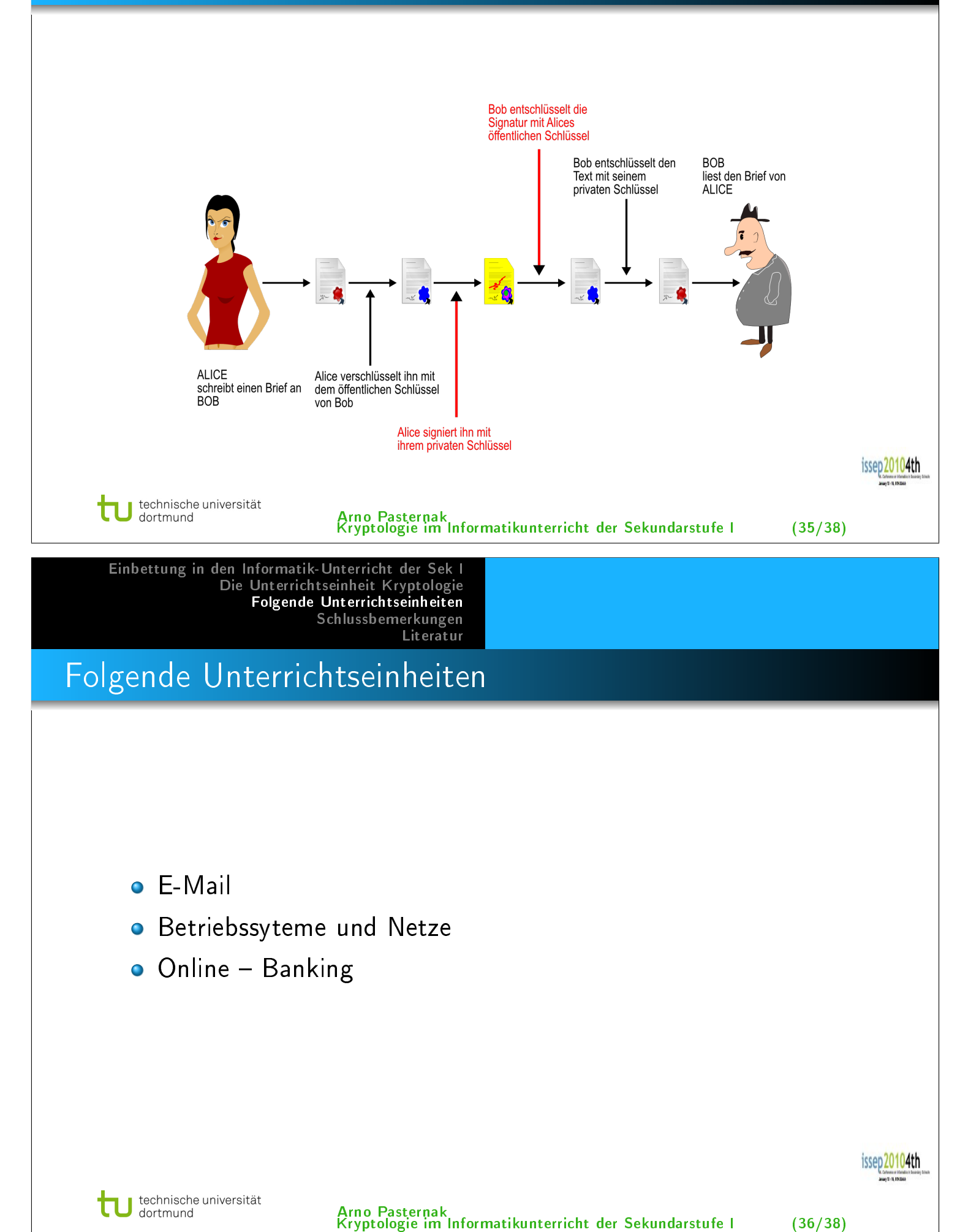

### Schlussbemerkungen

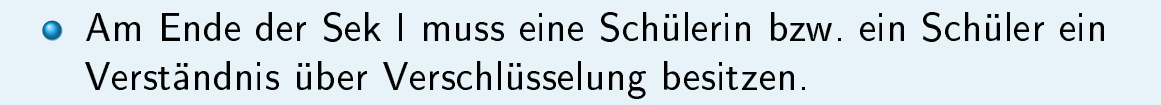

- **O** Das gilt für alle Schüler!
- Dies gehört in einer vernetzten Welt zur Allgemeinbildung dazu.
- . Ich bezweifle, dass die dazu notwendigen Kenntnisse und Kompetenzen in einem der heutigen üblichen Pflichtfächer vermittelt werden können.
- o daraus folgt:

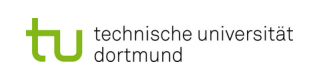

Arno Pasternak Kryptologie im Informatikunterricht der Sekundarstufe I (37/38)

issep20104th

# INFORMATIK

muss in der Sek I und auch in der Sek II

### PFLICHTFACH

werden!

Einbettung in den Informatik-Unterricht der Sek I Die Unterrichtseinheit Kryptologie Folgende Unterrichtseinheiten Schlussbemerkungen Literatur 訂 Abrosimov, Leonid I. ; Deutschmann, Jörg ; Horn, Werner ; Reif, Holger ; Reschke, Dietrich ; Schiller, Jochen ; Seitz, Jochen ; Krüger, Gerhard (Hrsg.) ; Reschke, Dietrich (Hrsg.): Lehr- und Übungsbuch Telematik. Leipzig : Fachbuchverlag, 2000. ISBN 3-446-21053-9 Batzer, Peter: Die ENIGMA. In: LOG IN 16 (1996), Nr. 5/6, S. 44-51 Baumann, Rüdeger: Digitale Unterschrift, Sichere Rechtsgeschäfte im Internet (Teil 1). In: LOG IN 19 (1999), Nr. 2, S. 46-49 Baumann, Rüdeger: Digitale Unterschrift, Sichere Rechtsgeschäfte im Internet (Teil 2). In: LOG IN 19 (1999), Nr. 3/4, S. 82-88 ī Bauer, Friedrich L.: Entzifferte Geheimnisse : Methoden und Maximen der Kryptologie; mit ... 26 Tabellen. 3., überarb. und erw. Aufl. Berlin : Springer, 2000. ISBN 3-540-67931-6 Behrens, Rolf: Zahlentheorie und Datenschutz. technische universität<br>J dortmund Arno Pasternak Kryptologie im Informatikunterricht der Sekundarstufe I (38/38) Einbettung in den Informatik-Unterricht der Sek I Die Unterrichtseinheit Kryptologie Folgende Unterrichtseinheiten Schlussbemerkungen Literatur Stuttgart : Landesstelle für Erziehung und Unterricht, 1984 (Materialien zur Lehrerfortbildung, Reihe Mathematik) Christensen, Børge R: Strukturierte Programmierung mit COMAL 80, 2., verbesserte Auflage. München : Oldenbourgh-Verlag, 1985 Ē. Heine, Werner: Die Hacker. Reinbeck bei Hamburg : Rowohlt Taschenbuch Verlag, 1985 ī. Harrison, Mark ; McLennan, Michael: Effektiv Tcl/Tk programmieren. Bonn [u.a.] : Addison-Wesley, 1998 (Professionelle Programmierung). ISBN 3-8273-1409-7

issep20104th

issep20104th

Hromkovi£, Juraj:

五

Sieben Wunder der Informatik : eine Reise an die Grenze des Machbaren mit Aufgaben und Lösungen.  $1.$  Aufl.

Wiesbaden : Teubner Verlag, 2006 (Lehrbuch Informatik). ISBN 3-8351-0078-5; 978-3-8351-0078-7

Hromkovi£, Juraj: Lehrbuch Informatik : Vorkurs Programmieren, Geschichte und Begriffsbildung, Automatenentwurf.  $1.$  Aufl. Wiesbaden : Vieweg und Teubner Verlag, 2008<br>Jechnische universität<br>Arno Pasternak<br>Kryntologie im Inform Arno Pasternak Kryptologie im Informatikunterricht der Sekundarstufe I (38/38)

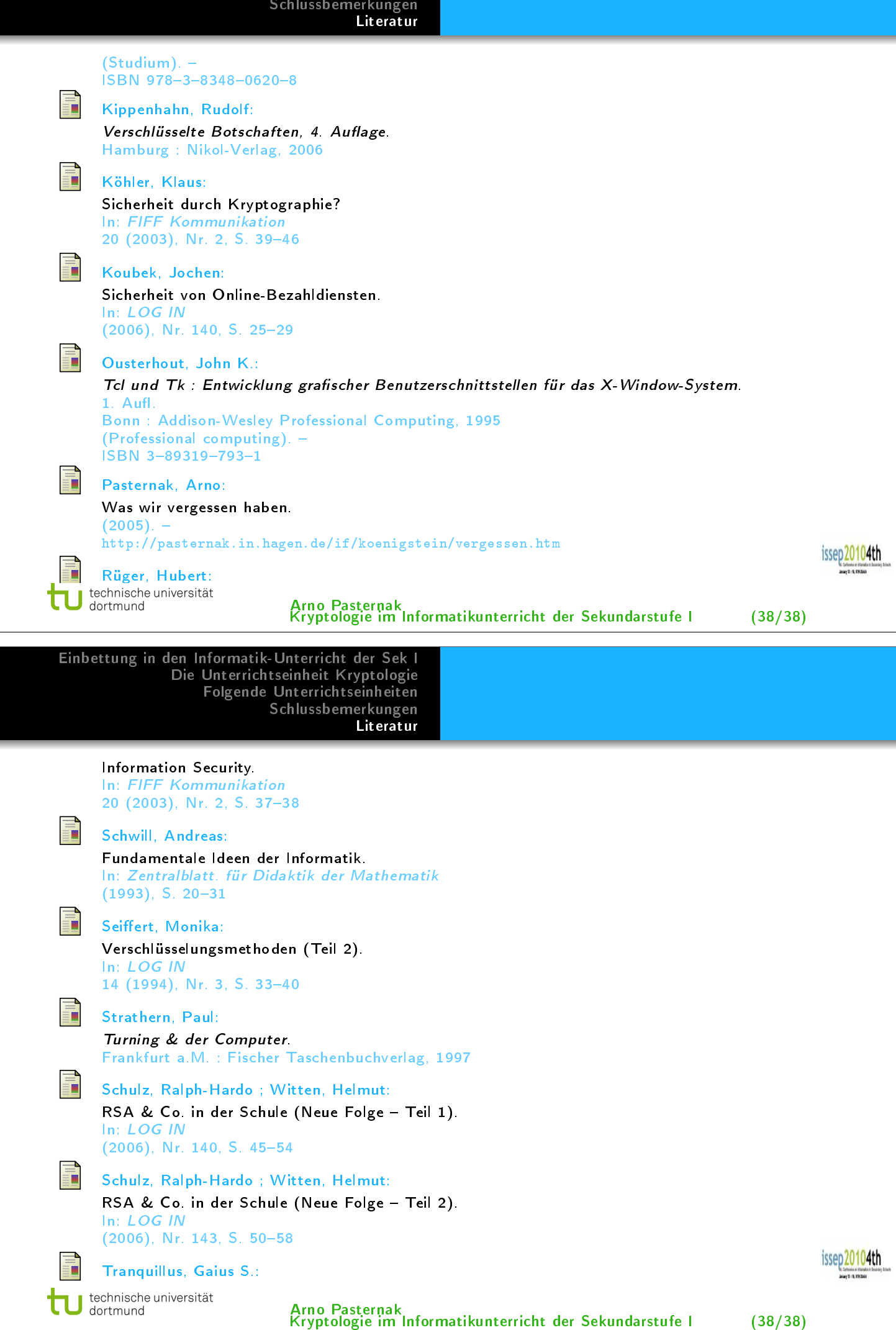

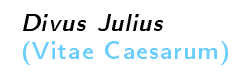

Webster, Tim ; Francis, Alex (Hrsg.):

Tcl/tk für Dummies : gegen den täglichen Frust mit Tcl/Tk. Bonn : mitp, 2000.  $ISBN 3 - 8266 - 2872 - 1$ 

Ë Wilkens, Ulrike:

> Das allmähliche Verschwinden der informationstechnischen Grundbildung. Aachen : Shaker-Verlag, 2000. ISBN 3-8265-7125-8

technische universität<br>dortmund П

Arno Pasternak Kryptologie im Informatikunterricht der Sekundarstufe I (38/38)

issep20104th